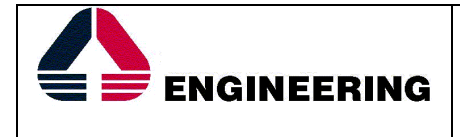

# **Aggiornamento Net@Portal: Determina 11-14 Redatto da:** GdL **Verificato da:** Riccardo Nepi **Approvato da:** Laura Lombardi **Data di validità:** 16/12/2015 **N.ro versione:** 1.0 **N.ro pagine:** 15 **Distribuzione:** Cliente Nome File: MU\_NET@PORTAL\_AGGIORNAMENTO DET 11-14.doc

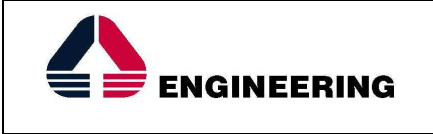

# **Sommario**

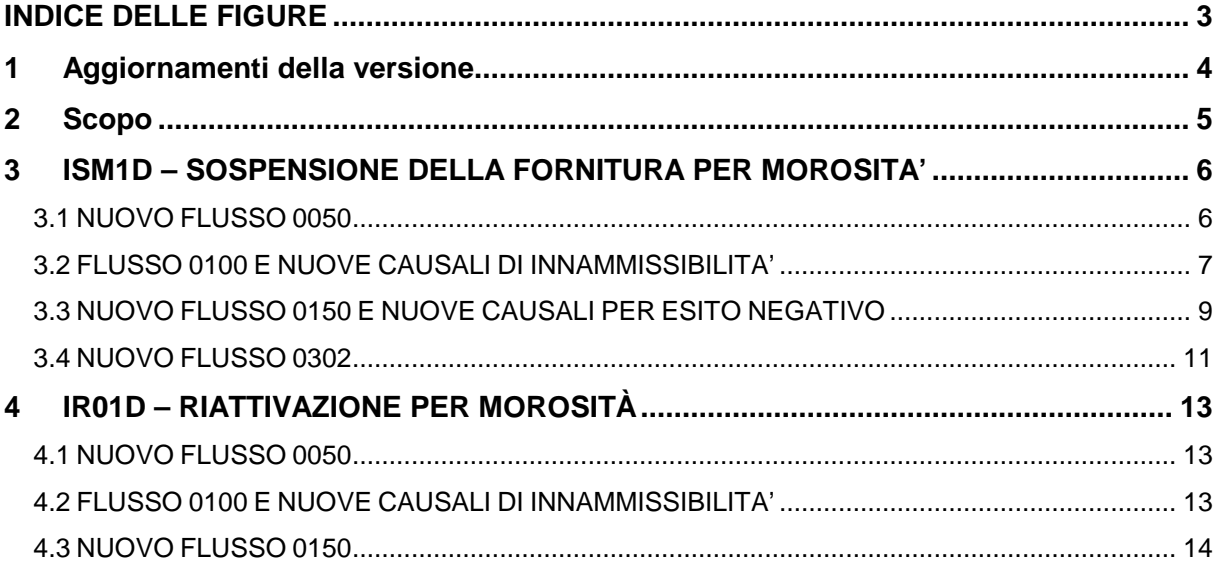

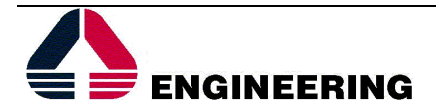

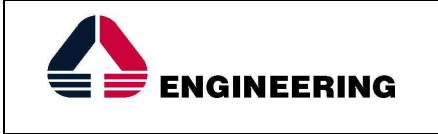

# **INDICE DELLE FIGURE**

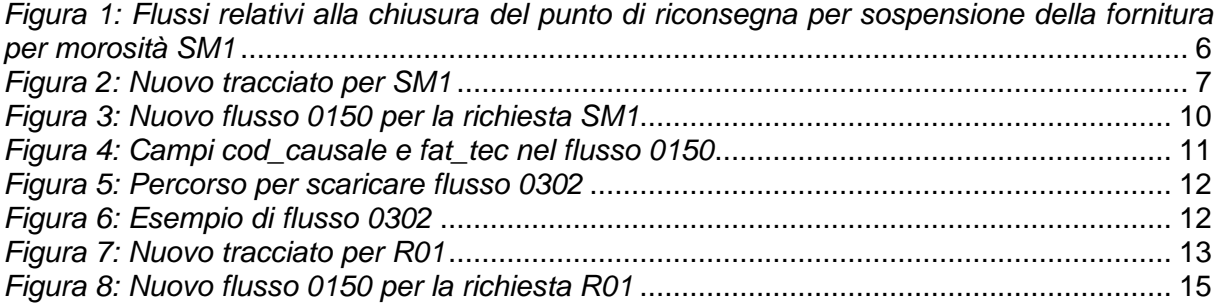

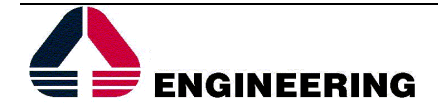

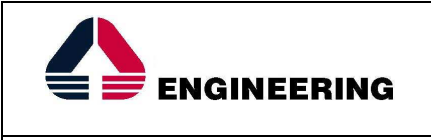

# **1 AGGIORNAMENTI DELLA VERSIONE**

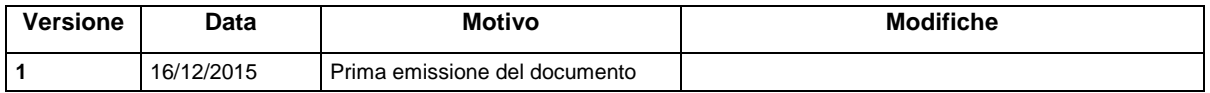

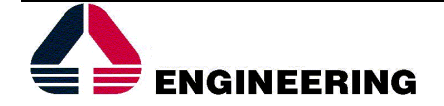

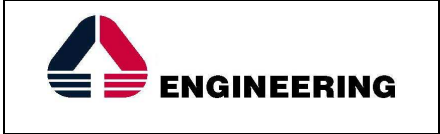

# **2 SCOPO**

Lo scopo del presente documento è illustrare gli adeguamenti del prodotto NET@PORTAL per soddisfare i requisiti delle **modifiche funzionali** introdotte dalla **Determina 11/2014** - DMEG "Modifiche ed integrazioni alle Istruzioni Operative ed alle strutture xml da utilizzare per gli scambi informativi in tema di standard di comunicazione (deliberazione dell'Autorità 17 dicembre 2008, ARG/gas 185/08 " (di seguito abbreviata con "**Determina 11/14**"), in particolare gli adeguamenti degli standard di comunicazione per la gestione di:

- SM1 "Sospensioni per morosità": **nuova richiesta ISM1D**;
- R01 "Riattivazioni in seguito a morosità": **nuova richiesta IR01D.** Tale richiesta può essere trattata anche come una revoca della richiesta di sospensione del punto di erogazione.

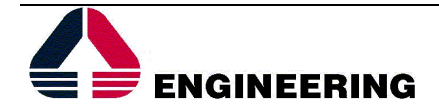

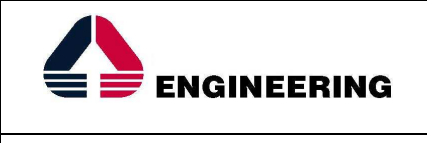

## **3 ISM1D – SOSPENSIONE DELLA FORNITURA PER MOROSITA'**

Il processo si configura a fronte di una richiesta di Sospensione per morosità proveniente dalla società di vendita, che viene caricata tramite canale Net@Portal.

Le principali fasi del processo ed i relativi owner sono riassunti nei seguenti paragrafi. Si ricorda che la configurazione del processo è aggiornato alla luce delle prescrizioni introdotte dalla determina 11/14.

Lo schema di dettaglio dei flussi da e per il portale riportato nell'Allegato B della determina per la richiesta SM1 è il seguente:

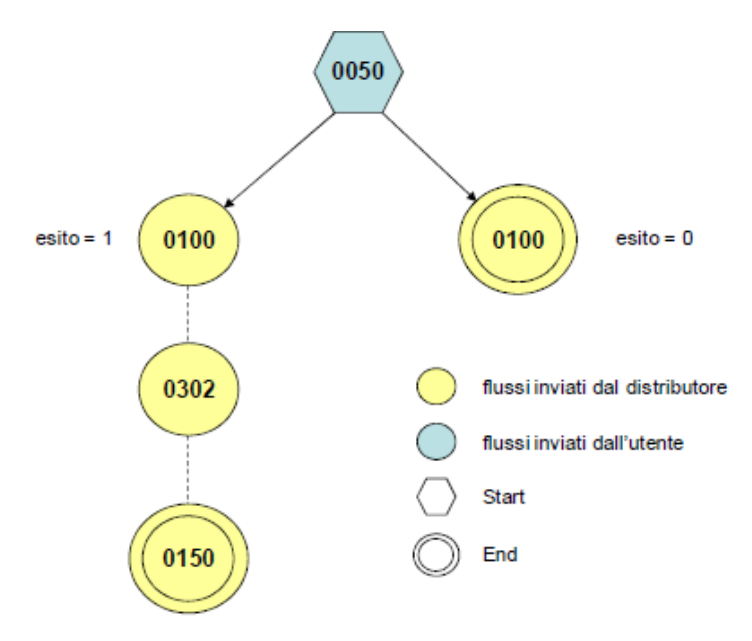

Figura 1: Flussi relativi alla chiusura del punto di riconsegna per sospensione della fornitura per morosità SM1

## **3.1 NUOVO FLUSSO 0050**

Il flusso di comunicazione per l'invio della richiesta di sospensione della fornitura per morosità al Distributore prevede i campi dell'xls riportato in figura.

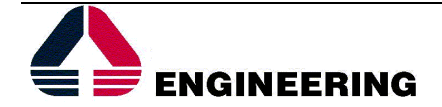

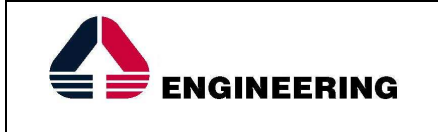

tracciato xls

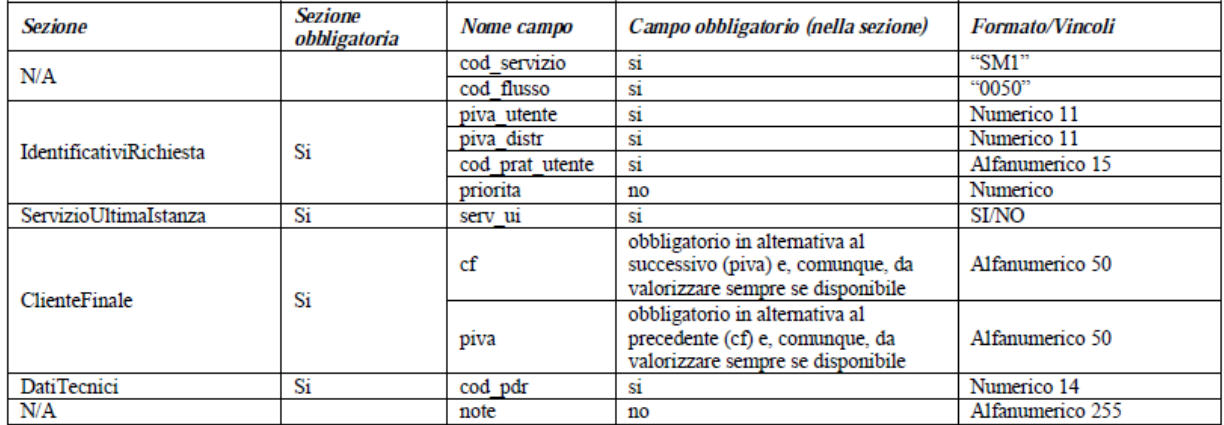

Figura 2: Nuovo tracciato per SM1

In particolare sono da notare i campi:

- **priorità**: la Vendita può indicare la priorità della richiesta rispetto alla capacità settimanale di sospensione. Il valore è di tipo sequenziale, non necessariamente un progressivo (ovvero può contenere buchi). Il campo viene memorizzato a seguito della ricezione nel rispettivo campo "Priorità" della richiesta (rce\_priorita). Il job di capacità ne tiene conto successivamente per stabilire in che ordine elaborare le richieste e se includerle nella capacità settimanale: le SM1 con priorità superiore (rce\_priorita inferiore) vengono prese in carica prima e, a parità di priorità, vengono considerate prioritarie quelle con data posteriore (ricevute per ultimo), a differenza dell'attuale procedimento che considera prioritarie le richieste con data ricezione inferiore (ricevute prima).
- **Serv ui**: nel caso di Vendita (Partita Iva) che è anche fornitore di un servizio di ultima istanza (FUI o FDD), essa deve indicare se la richiesta è inoltrata dall'utente in qualità di venditore nel mercato libero oppure in qualità di fornitore del servizio di ultima istanza.

## **3.2 FLUSSO 0100 E NUOVE CAUSALI DI INNAMMISSIBILITA'**

Il flusso di comunicazione per l'invio dell'ammissibilità della richiesta di sospensione della fornitura per morosità prevede i campi dell'xls riportato in figura.

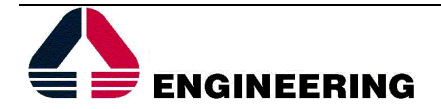

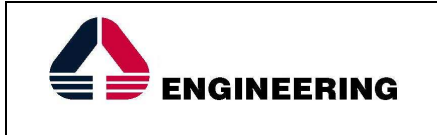

#### tracciato xls

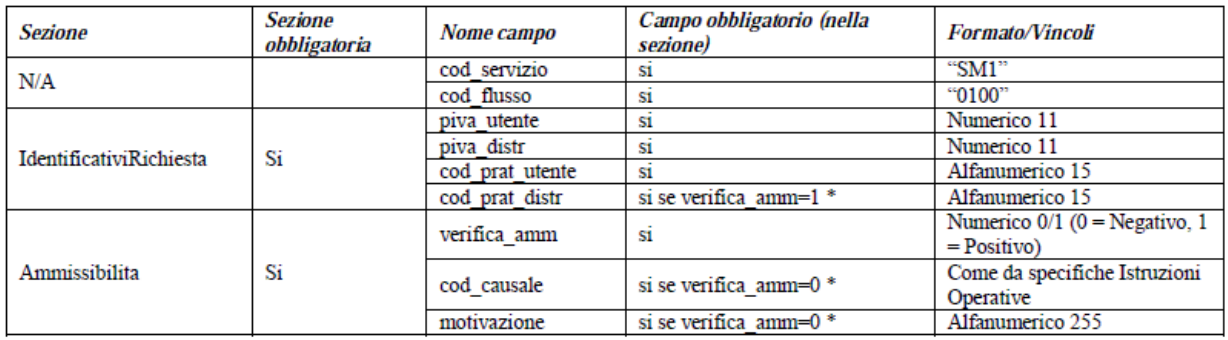

#### Tabella 64: SM1 - (0100) - Trasmissione dell'esito della verifica di ammissibilità

Il flusso presenta le stesse informazioni del flusso di ammissibilità delle altre prestazioni, senza nessuna particolarità.

Esso viene inviato in modo automatico ed immediato in seguito ai controlli di ammissibilità effettuati all'apertura della richiesta di sospensione.

Le causali di inammissibilita' sono:

#### CAUSALI GENERALI

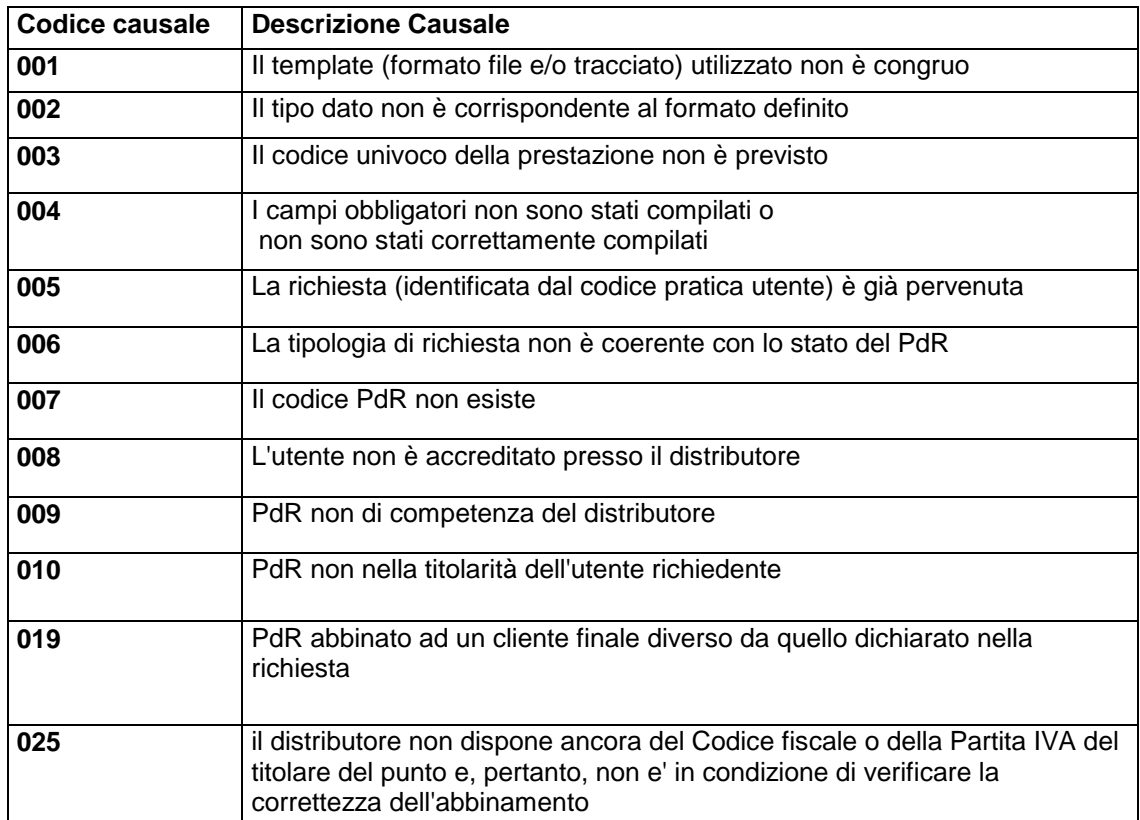

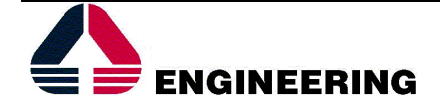

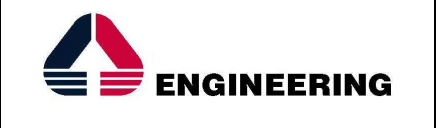

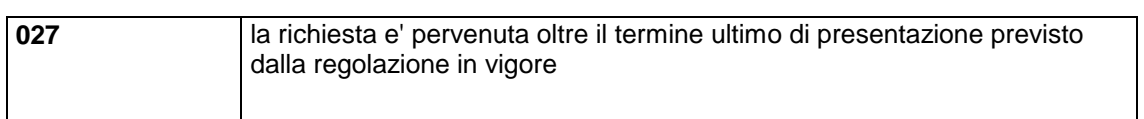

Nel caso di causale 025, la richiesta è annullata dal distributore ed il venditore dovrà ripresentarla dopo aver provveduto alle attività di allineamento delle banche dati. Non si prevede quindi un flusso di integrazione analogo alle richieste di switching.

Nel caso di causale 027, Il controllo sul termine ultimo di presentazione (mercoledì della corrente settimana) viene eseguito nel momento della ricezione del flusso 0050: le richieste pervenute oltre i termini sono annullate. Nella gestione attuale pre-determina 11/14, invece, il controllo sul termine di presentazione non è previsto in apertura e le richieste presentate oltre il termine vengono annullate a scadenza fase (il job di capacità non le considera).

### CAUSALI SPECIFICHE PER SM1

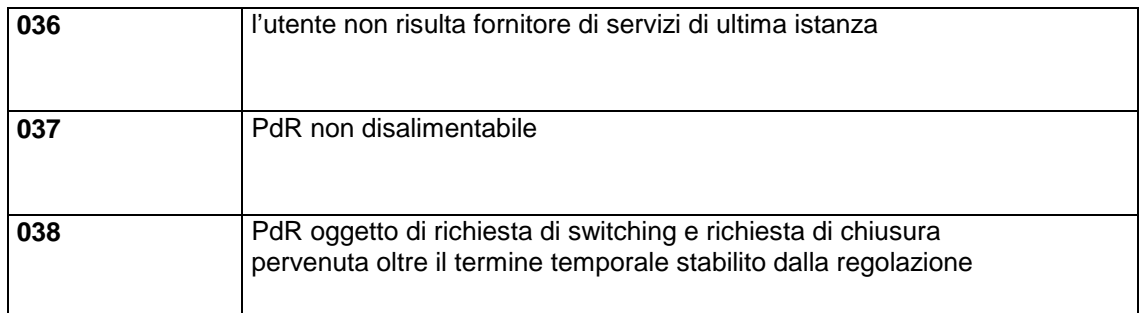

In particolare, la causale 036 riguarda il controllo del campo serv\_ui del tracciato 0050. Se la valorizzazione di tale flag non è corretta con quanto risulta in distribuzione la richiesta può essere annullata con causale 036, ovvero:

- o **Serv\_ui= "SI"** da un player diverso dal FUI o FDD;
- o **Serv\_ui= "NO"** dal player FUI o FDD, che ha scelto di essere trattato come utente specifico.

La causale 038 "PdR oggetto di richiesta di switching e richiesta di chiusura pervenuta oltre il termine temporale stabilito dalla regolazione" dimostra che c'è un nuovo controllo sui tempi di invio della richiesta di sospensione: se sul PdR è presente anche una richiesta di switching in corso, la richiesta di sospensione può essere inviata entro le **ore 14:00 del mercoledì della prima settimana del mese precedente la data switching** (termine ultimo di presentazione di una SM1 in caso di switching).

## **3.3 NUOVO FLUSSO 0150 E NUOVE CAUSALI PER ESITO NEGATIVO**

Il flusso per trasmettere alla Vendita l'esito della richiesta di sospensione prevede i campi dell'xls riportato in figura.

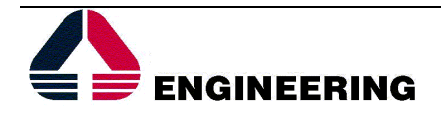

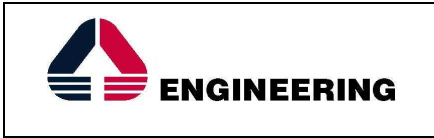

#### *tracciato xls*

| <b>Sezione</b>                 | <b>Sezione</b><br>obbligatoria | Nome campo      | Campo obbligatorio (nella<br>sezione) | <i>Formato/Vincoli</i>                                                                                                    |  |
|--------------------------------|--------------------------------|-----------------|---------------------------------------|----------------------------------------------------------------------------------------------------|--|
| N/A                            |                                | cod servizio    | SÍ.                                   | "SM1"                                                                                                    |  |
|                                |                                | cod flusso      | S1                                    | "0150"                                                                                                    |  |
|                                | Si                             | piva utente     | Sİ.                                   | Numerico 11                                                                                                    |  |
| <b>IdentificativiRichiesta</b> |                                | piva distr      | si                                    | Numerico 11                                                                                                    |  |
|                                |                                | cod prat utente | si                                    | Alfanumerico 15                                                                                                    |  |
|                                |                                | cod prat distr  | si                                    | Alfanumerico 15                                                                                                    |  |
| Esito                          | Si                             | esito           | si                                    | Numerico $0/1$ (0 = Negativo, 1 =<br>Positivo)                                                                                                    |  |
|                                |                                | cod causale     | si, se esito = $0$ *                  | numerico, (1=forza maggiore,<br>2=opposizione clienti finali e/o<br>terzi, 3=misuratore inaccessibile,<br>4=PdR rilevato in loco non<br>disalimentabile, 5=opposizione<br>cliente finale con asserito<br>pagamento, 6=supero CSS,<br>7=annullata per accettazione<br>revoca, 8=altro) |  |
|                                |                                | note            | si se cod causale = $8$ *             | Alfanumerico 255                                                                                                    |  |
|                                |                                | fat tec         | si se esito = $0$ *                   | SI/NO/NA:<br>$-SI/NO$ per esito = 0<br>- NA per cod causale = $(4, 5, 6e)$<br>7)                                                                                                    |  |
|                                |                                | sti costi       | si se fat tec = $SI$ *                | Numerico (decimale con ".")                                                                                                    |  |

Figura 3: Nuovo flusso 0150 per la richiesta SM1

Le principali novità nel flusso 0150 sono:

 $\triangleright$  In caso di esito negativo (esito = 0) il distributore deve comunicare alla Vendita anche la motivazione della mancata esecuzione dell'intervento (campo cod\_causale compilato).

Le motivazioni del mancato intervento possono essere ricondotte a tre macro tipologie e ai codici illustrati nella tabella sotto.

- Il campo fat\_tec indica la fattibilità tecnica di interruzione. Se la richiesta non è stata eseguita per impossibilità da parte del distributore di intervenire sul misuratore, il Distributore deve trasmettere alla Vendita se è possibile procedere o meno con l'intervento di interruzione:
	- 1- il campo è valorizzato con SI se l'interruzione è fattibile sia dal punto di vista tecnico che dal punto di vista economico (causali 1,2,3,8);
	- 2- il campo è valorizzato con NO se l'interruzione non è fattibile tecnicamente o economicamente (causali 1,2,3,8);
	- 3- il campo è valorizzato con NA ("Non Applicabile") se la sospensione non è stata eseguita perché annullata dal distributore (causali 4, 5, 6 e 7).

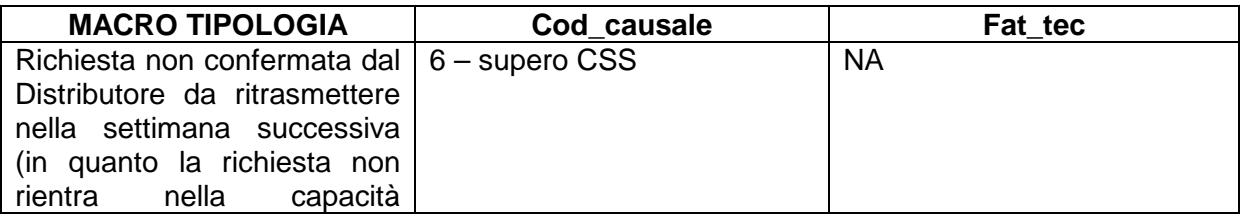

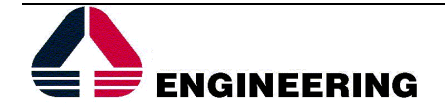

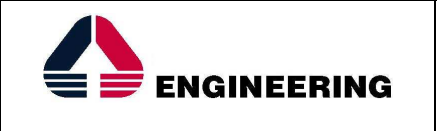

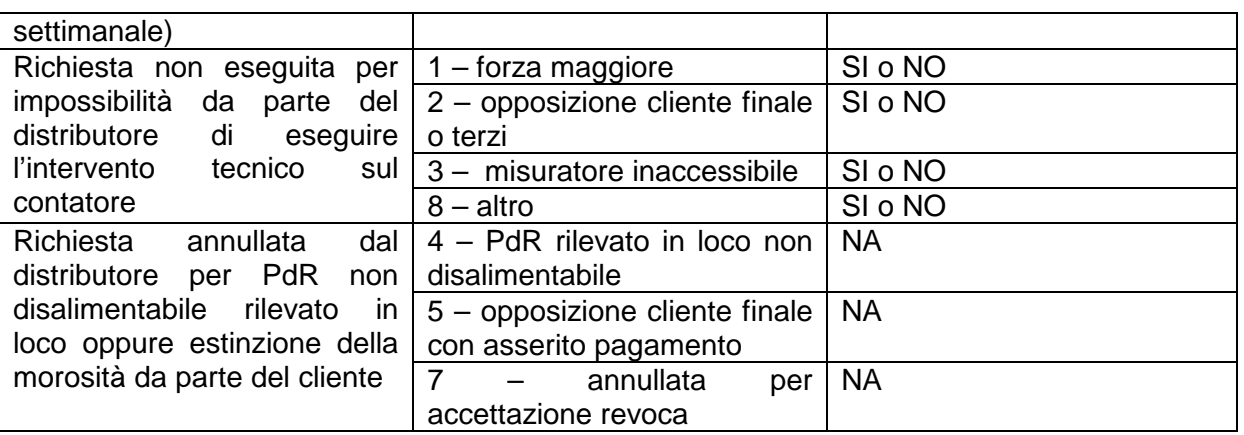

Figura 4: Campi cod\_causale e fat\_tec nel flusso 0150

- Il campo sti\_costi indica la stima dei costi di interruzione nel caso di fat\_tec  $= SI$ .
- $\triangleright$  In caso di esito positivo, il Distributore indica nel campo Tipo lettura se la lettura trasmessa nel flusso è una lettura rilevata sul misuratore (effettiva) oppure è una lettura stimata dal distributore in quanto l'intervento di sospensione è stato eseguito positivamente senza poter accedere al misuratore. Il reperimento del tipo lettura dipende dal codice esecutore con cui è stata eseguita la lettura: se l'esecutore è un esecutore di stima (ha associati parametri di stima per il riscontro) allora il tipo\_lettura è S (stimato).
- Nel campo num\_tent, in caso di esito negativo, il Distributore, indica il numero dei tentativi di intervento eseguiti senza successo dal distributore.

## **3.4 NUOVO FLUSSO 0302**

La Vendita può scaricare il flusso 0302 in Net@PORTAL dal percorso COMUNICAZIONI – SM1 – 0302, in modo da avere evidenza:

- di quali richieste SM1 sono state caricate nella settimana di interesse;
- quali di queste SM1 sono state correttamente prese in carico dal Distributore (compr $CSS = SI$ );
- quali di queste SM1 NON sono state prese in carico dal Distributore (compr\_CSS=NO, richieste in stato ANNES).

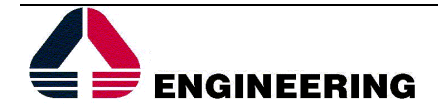

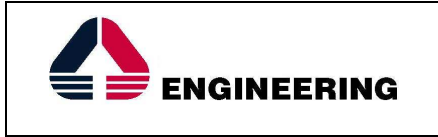

|                                                                                                    |                              | Il portale della distribuzione                                                                                                    |                 |
|----------------------------------------------------------------------------------------------------|------------------------------|----------------------------------------------------------------------------------------------------|-----------------|
| <b>COMUNICAZIONI</b><br><b>RICHIESTE</b>                                                                        | <b>TERRITORIO E RETE</b>     |                                                                                                    |                 |
| ALLINEAMENTO PDR<br>SM1-0302<br>Questa è la documentazione disponibile da<br><b>B</b> -C Documenti<br>Richieste | SM1-0302 CSV<br>SM1-0302 XML | <b>VENDITA HERA</b> Benvenuto nel Portale di MARCHE MULTISERVIZI SPA<br>Dati utente<br>Operatore: HERA<br>Profilo: PROFILO PORTALE STANDARD<br>Player vendita: HERA COMM MARCHE SRL<br>Unità operativa vendita: HERA COMM MARCHE SRL | Dati di accesso |

Figura 5: Percorso per scaricare flusso 0302

| А    | В |                                    | D | E. | F. | G                                                                                            | н                    |           |
|------|---|------------------------------------|---|----|----|----------------------------------------------------------------------------------------------|----------------------|-----------|
|      |   |                                    |   |    |    | cod servizio cod flusso piva utente piva distri cod remi CSS cod prat utente cod prat distri |                      | compr_CSS |
| ISM1 |   | 302 6655971007 1341400198 34486700 |   |    |    | $6$ SM1 4.2 03                                                                               | VENDI0001682607 SI   |           |
| ISM1 |   | 302 6655971007 1341400198 34486700 |   |    |    | 6 SM1 4.2 02                                                                                 | VENDI0001682606 SI   |           |
| ISM1 |   | 302 6655971007 1341400198 34486700 |   |    |    | $6$ SM1 4.2 01                                                                               | VENDI0001682605  SI  |           |
| ISM1 |   | 302 6655971007 1341400198 34486700 |   |    |    | $6$ SM1 4.2 06                                                                               | VEND10001682610 SL   |           |
| ISM1 |   | 302 6655971007 1341400198 34486700 |   |    |    | $6$ SM1 4.2 05                                                                               | VENDI0001682609 SI   |           |
| ISM1 |   | 302 6655971007 1341400198 34486700 |   |    |    | $6$ SM1 4.2 04                                                                               | VEND10001682608 SI   |           |
| ISM1 |   | 302 6655971007 1341400198 34486700 |   |    |    | $6$ SM1 4.2 07                                                                               | VENDI0001682611   NO |           |
|      |   |                                    |   |    |    |                                                                                              |                      |           |

Figura 6: Esempio di flusso 0302

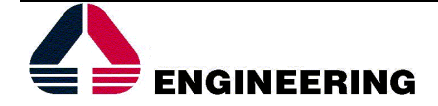

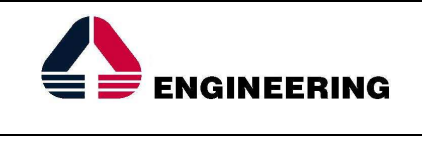

# **4 IR01D – RIATTIVAZIONE PER MOROSITÀ**

## **4.1 NUOVO FLUSSO 0050**

Il flusso di comunicazione per l'invio della richiesta di riattivazione della fornitura per morosità al Distributore prevede i campi dell'xls riportato in figura.

#### tracciato xls

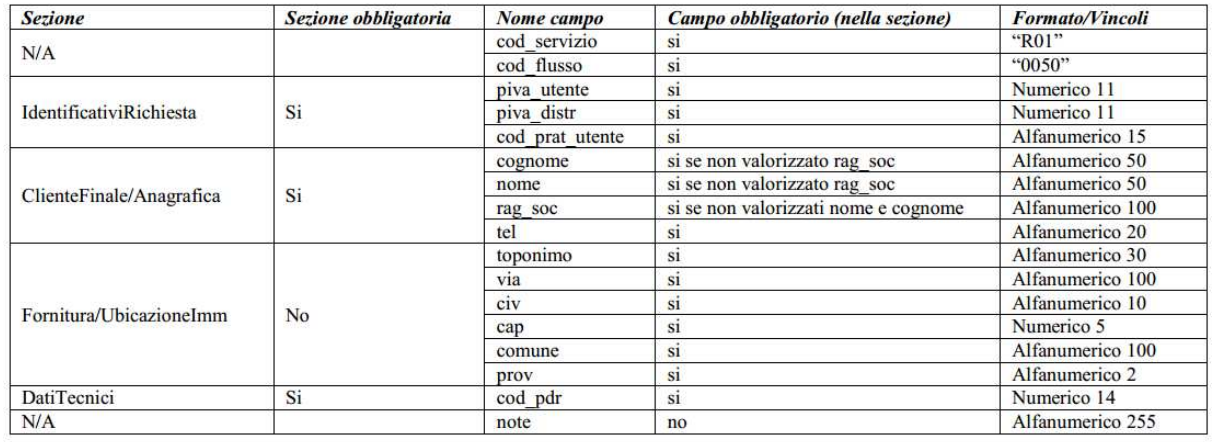

Figura 7: Nuovo tracciato per R01

In particolare sono da notare i campi:

- **cod\_pratica\_utente**: è alfanumerico, coincide con il codice pratica utente della relativa richiesta SM1 nel caso in cui l'utente intenda revocarla ai sensi del TIMG;

- eliminazione del campo **matr\_mis** della sezione DatiTecnici.

## **4.2 FLUSSO 0100 E NUOVE CAUSALI DI INNAMMISSIBILITA'**

Il flusso non è stato modificato, non si rilevano impatti sul sistema.

Esso viene inviato in modo automatico ed immediato in seguito ai controlli di ammissibilità effettuati all'apertura della richiesta di riattivazione.

In Distribuzione si usa lo schema del rifiuto anche per gestire il nuovo esito 041 "revoca accettata".

Questo codice rifiuto deve essere gestito in modo particolare lato Vendita, che lo considera come revoca e non come rifiuto generico.

Le causali di inammissibilità sono:

CAUSALI GENERALI

**Codice causale Descrizione Causale** 

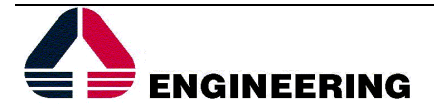

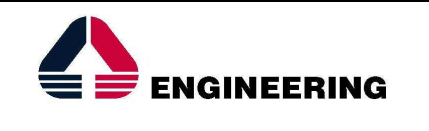

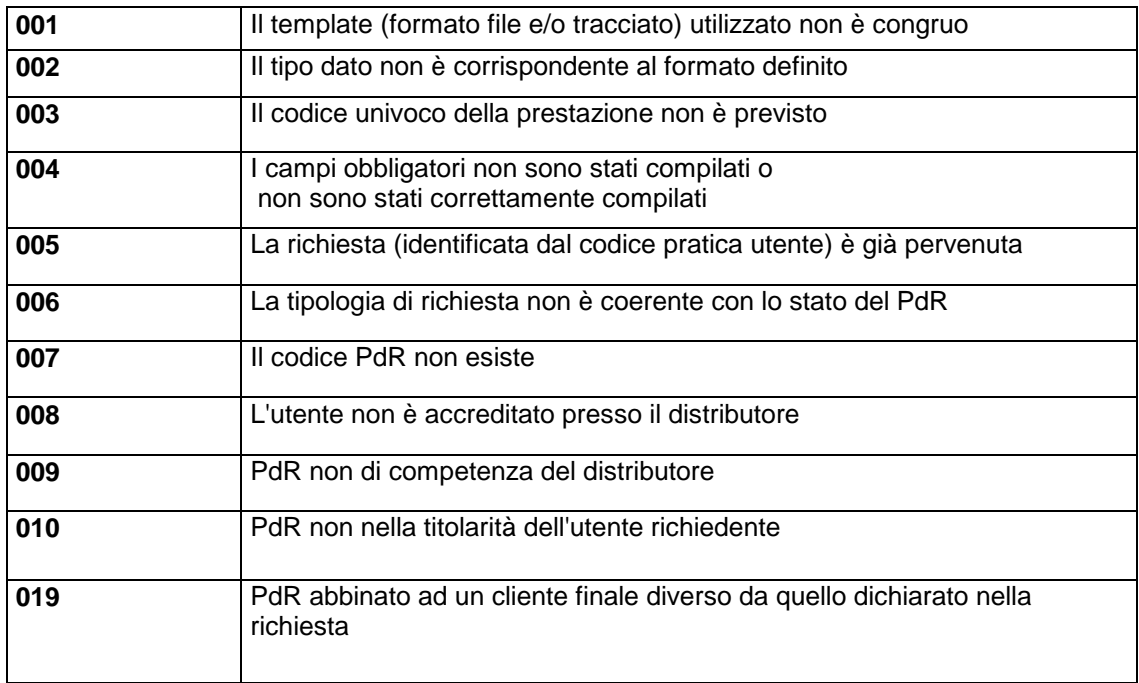

Il controllo per il cod. rifiuto 005 "La richiesta (identificata dal codice pratica utente) è già pervenuta" viene previsto ma deve escludere le SM1 in corso dello stesso player con stesso cod\_prat\_utente, perché diventa una situazione normativamente prevista in caso di R01 revoca.

I controlli di revoca sono eseguiti in seguito alle causali generali descritte sopra. Le casistiche individuate con specifico riferimento alla revoca sono elencate di seguito:

a) altri errori sostanziali:

- incongruenza tra codice pratica utente della relativa richiesta SM1 e PdR/nome cognome/ragione sociale cliente finale (040);
- revoca accettata (041).

## **4.3 NUOVO FLUSSO 0150**

Il flusso per trasmettere alla Vendita l'esito della richiesta di sospensione prevede i campi dell'xls riportato in figura.

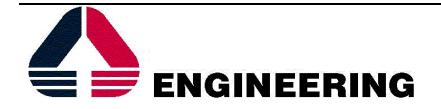

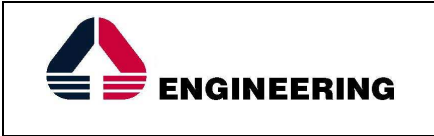

#### tracciato xls

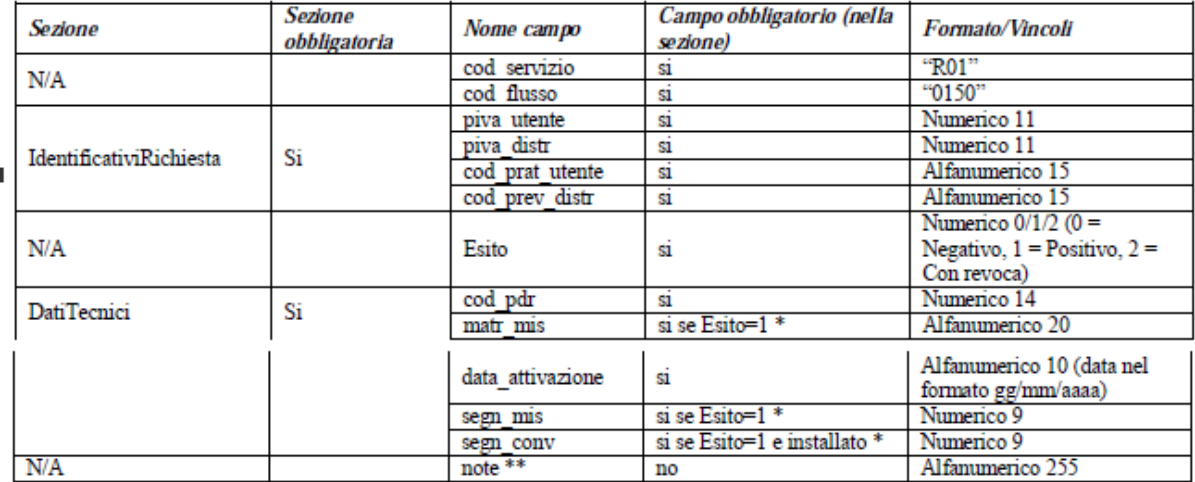

Figura 8: Nuovo flusso 0150 per la richiesta R01

Non ci sono particolarità nell'invio del flusso R01.0150 con esito 0 o 1: il flusso viene inviato al riscontro dell'OdI rispettivamente in modo negativo o positivo.

L''invio del flusso R01.0150 con esito 2 avviene quando c'è la revoca manuale della richiesta R01 (tramite transizione manuale della richiesta dallo stato VERIF allo stato REVOC).

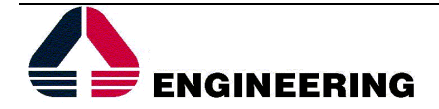